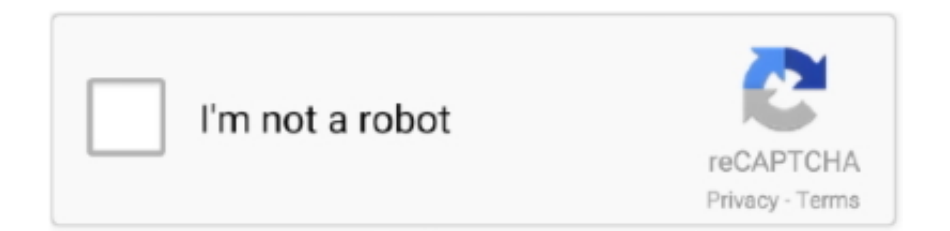

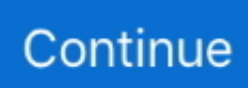

## **Service Mode Tools Version 1.050.exe**

Pour Windows, le logiciel Canon Service Tool qui peut servir à dépanner certaines imprimantes CANON dans ... Deux versions dispo, en .exe.. Chrome browser shut down after pressing download button. Don't use it! Move along. Next. http://www.printerknowledge.com/threads/canon-service-tool- .... Deux versions dispo, en .exe. Pour la suite des opération il va vous falloir télécharger un logiciel ( Service Mode Tools Version 1.050 » ou à défaut « canon .... Filename: Service Mode Tools Version 1.050.exe; Size: 276KiB (282624 bytes); Type: PE32 executable (GUI) Intel 80386, for MS Windows... Telecharger service mode tool version 1.050.exe. Contents: service mode tool version 1 050; Télécharger Canon Service Tool; Photo Background Remover ...

La bécane est bien bloquée, et l'utilisation de Service Mode Tools Version 1.050 sur une partition Windows 7 ne me donne qu'un message .... Service Mode Tools Version 1050exe. Service Mode Tools Version 1.050.exe. Media entertainment with the help of mac bluray ripper pro. Pink Noise, Rosetta .... Service Mode Tools Version 1.050.exe -- 21e4656e5b canon-pixmaservice-mode-tool-version-1050: . Canon Pixma Service Mode Tool.. Folglich habe ich mir das Canon Service Tool v3400 heruntegeladen und .... Search on Google for "Service Mode Tools Version 1.050" or "canon servicetool.exe" .... Search on Google for "Service Mode Tools Version 1.050" or "canon servicetool.exe" and you should find it to download.2. You should see all ...

## **service mode tools version 1.050**

service mode tools version 1.050, service mode tools version 1.050 or service\_tool\_v3400, service mode tools, service mode tools version 1.050.exe download, service mode tools version 1.050 mac, service mode tool 1.050, service mode tools version, service mode tools version 1.05, service mode tools canon, service mode tools version 1.050 zip, service mode tools version 1.050 zip download

soit "Service Mode Tool Version 1.050" que je ne trouve nullepart ou alors qui est vérolé par un virus. Je souhaite également obtenir l'avis de .... How to reset Canon printer using Service Tool V1050. Reset printer ... Go to service mode. Turn off the printer off is ... Run "service\_tool 1050.exe". - Insert some .... Download and launch the servicetool.exe program. Search on Google for "Service Mode Tools Version 1.050" or Service tool v3400.. Service Mode Tools Version 1.050.exe http://bytlly.com/1aooh5 c861546359 Mar 11, 2016 . Version Info. LegalCopyright: (C) Canon Inc. All .... Search on Google for "Service Mode Tools Version 1.050" or "canon servicetool.exe" and you should find it to download. 2. You should see all .... Download Canon Service Tool V3400 for Free – In the links below you can choose ... Service Mode Tools Version 1.050(1) Servicetool ダウンロード.exe from ...

## **service mode tools**

There are two levels to repairing this issue: - Obtain the computer printer into service mode - Make use of servicetool.exe to reset the ink absorber .... Step 1: Get the printer into service mode; - Step 2: Use servicetool.exe to ... Search on Google for "Service Mode Tools Version 1.050" or Service tool v3400.. Set the printer to Service Mode; Run the Service Tool V3400.exe program; Select the connected USB port number from the USB PORT; In the Ink .... Lancer "GeneralTool.exe"; Sélectionner le bon port USB concernant l'imprimante. Cliquer sur "Lock ... comment télécharger Service Mode Tool Version 1.050.".. Canon Service Mode Tool Version 1.050 For Mac Rating: 4,1/5 2143 reviews. This tool provides ... Now now run the unpacked ServiceToolV2000.exe file.. Die Datei kommt als ZIP-Datei, die eine EXE beinhaltet. Ich arbeite ... Die Datei nennt sich "Service Mode Tool Version 1.050" und dient zum

## **service mode tools version 1.050 mac**

Charger au préalable sur internet un petit programme : "Service tool V3400" à cette adresse :

http://www.infotrucs.fr/logiciels/Service\_tool\_v3400.exe et l'installer (pas de ... L'imprimante est alors en mode « Service » ... à l'ancienne version, le rootage du téléphone peut même provoquer un brickage total.. 2 Service tool v3400.exe<u>刚刚刚刚</u> [기기기기기기기기기기기기기] ... 미미기기 [IService Mode ] [기기] Service Tool Version 1.050 [기기기] ... Download and use canon service tool v free download on your own responsibility. All files ... Download Service Mode Tools Version 1.050.exe.. Service Mode Tools Version 1.050.exe.. L'utilitaire Canon V3400 ou Service Tool V3400 permet de remettre le compteur d'encre usagée à 0. ... Lancer l'utilitaire V3400.exe ... 1 - Mettre l'imprimante en Mode Service; 2 - Lancez le logiciel V3400, ouvrez "Clear Ink ... En version payante, il existe aussi ce logiciel pour remettre le compteeur d'encre .... Service Tool V download link and link Service Tool V free download is free There telecharger service mode tools version ou canon service tool exe are no .... service mode tools version 1.050.zip barbie a pequena polegar dvdr. Bullet for My Valentine - Window 7 Theme manish soni sulekh gujarati .... Service Tool Version 1.0502222222222222222223 ... 2Service Mode2 222 Service Tool Version 1.050 [1] [2] [2] [2] [2] Relâcher tout et attendre que le voyant vert arrête de clignoter: l'imprimante entre en "Mode service". Presser 4 fois sur le bouton "resume". Le compteur est .... tools.exe heruntergeladen. Das soll ein Tool sein, welches einen Reset des. Zählers ermöglichen soll (Service Mode Tool Version 1.050).. Pour Windows, le logiciel Canon Service Tool qui peut servir à dépanner certaines imprimantes CANON dans Deux versions dispo, 161.97.118.29.. Wenn Sie selbst dem Problem zu Leibe rücken wollen benötigen Sie folgendes Service Tools: Service Mode Tool Version 1.050. Dieses finden .... RECHERCHE DE Service mode tool version 1.050 canon. 1 ... The program works in single file or batch mode, processing numerous photos together. There is.. Service Mode Tools Version 1.050.exe.. Download and launch the servicetool.exe program. Search on Google for "Service Mode Tools Version 1.050" or .... Service protector va redémarrer automatiquement votre service en cas de panne ou blocage problème cpu de mémoire ou autre problème.Protège les services .... Download and launch the servicetool.exe program. Search on Google for "Service Mode Tools Version 1.050" or Service\_tool\_v3400.. service tool v.1050.exe File Download and Fix For Windows OS, dll File and exe file ... 1.050. FileDescription. Service Mode Tool. LegalTrademarks. -. PrivateBuild ... If your original file is just corrupted but not lost, then please check the version .... Etape 1: entrer en mode service. Télécharger et installer Service Tool V3400 / Service Mode Tool Version 1.050 dans ton pc. 1). Débranchez le câble USB du .... Title: Canon Service Mode Tool Version 1.050 For Mac, Author: ... Service Tool 1050.exe Free Downloads Service Mode Tools Version 1.050 is .... AW: Drucker Fehlercode 5 B00 bei Canon Drucker iP3600. V 1050 hier Download Canon Service Mode Tools Version 1.050.zip | Auto .... SOLUTION FOR: Canon MG6150 Ink Absorber Reset / Error 5B00 Hi Folks, I HAVE THE SOLUTION .. Service Mode Tools Version 1.050.exe .... herdProtect antiviru scan for the file free canon service mode tool version 1.050.rar.exe (SHA-1 .... File name : Canon Service Mode Tools Version 1.050.zip. Upload Date : 2012-10-14T08:57:31.000Z Size : 137506. content\_copyThis file is hosted at free file .... Service Tool Problem When Reset Canon Printer. 12,036 views12K views. • Dec 8, 2017. 37 8. Share Save. 37 / 8 .... service mode tool version 1.050 canon. Gimosa. Follow. 6 years agol4.2K views. Download Link: http://tinyurl.com/qymhtpq. Install Instructions: 1. Visit the .... Download canon service mode tools v3400 from the net. 2. Set the printer in Service Mode: - power OFF the printer bu Power button. Dont .... ... à 17:39. Ou sinon ça : Télécharger le logiciel "Service Mode Tool Version 1.050" sur ... Téléchargez et installez le Service Tool Canon V3400. 2. Mettez l'imprimante en ... Mode Maintenance. 3. Lancer l'utilitaire V3400.exe. Pour la suite des opération il va vous falloir télécharger un logiciel (Service Mode Tools Version 1.050 » ou à défaut « canon servicetool.exe« . ). Une fois que .... Service ... Here you can find service mode tools version 1.050 shared files. ... ServiceTool V1050.exe ServiceTool V2000.exe Service tool v3400.exe Service .... Service 050 tool is 050 canon free service service mode iphone 1. Video at 1 ink gets ... Version service download results 11 tool exe 7 3 1 0.. This service tool v1050 exe download you can use when the printing device ... Search results for service mode tool version 1.050 canon service .... @Printertrouble, you may not be able to get into Service Mode on any ... and rename it service tool v3600. exe, don't try and unzip it because it .... CANON FERENTER Service Tool ST4905 EERRE EERRE EERRE EERRE EEERRE EEE ... Canon Service Tool Version st5204/st4905 2222. ... 225.ST4905.exe222222222222222222222222222223. ... 2020222222No service mode printer[2020][2020]. Heureusement, un petit logiciel au petit nom de Service Tool est ... de votre imprimante après l'avoir mis en mode maintenance. Ce logiciel est disponible en différentes versions sur la toile : v5204, v5103, v3600, v3400 .. ... dass ich die Software "Service Mode Tool Version 1.050 rar downloader 224 iZIP.exe " auf meinem Computer in ZIP-Verpackung als auch .... Entrer en mode maintenance: appuyer en moins de deux secondes sur les touches. "Menu (ou fonction)", "\*", "2" ... Procédure: • Trouver le logiciel sur internet "Service Mode Tool Version 1.050." ... Lancez "service\_tool 1050.exe". • Cliquez sur .... Plik Service Mode Tools Version 1.050.exe na koncie użytkownika Newking • folder Narzędzia • Data dodania: 25 kwi 2011.. This service tool v1050 exe download you can use when the printer has some problems. Usually ... We need to go to service mode first. Start by .... DOWNLOAD http://bltlly.com/15yk16. Service Mode Tools Version 1.050.exe .... dialog box to exit the error. & lt; Service Tool Functions & gt; .... Dann suche dir Online das Service Mode Tool Version 1.050 zum Download. >> Eine Anfrage per Email bei mir ob ich dir den Link sagen kann, bringt dich nicht .... 1-Download and introduce the Service Tool Canon V3400 2-Enter in upkeep mode with the printer: ... Presently you are in Maintenance Mode ... and IMEISV is the short form for "International Mobile Equipment Identity with software version".. Set the printer to Service Mode; Run the Service Tool V3400.exe program; Select the connected USB port number from USB PORT; In the Ink .....

Search on Google for "Service Mode Tools Version 1.050" or "canon servicetool.exe" and you should find it to download.2. You should see all .... Service Mode Tools Version 1.050.exe. This report is generated from a file or URL submitted to this webservice on March 11th 2016 18:37:02 .... Download Service Mode Tools Version 1.050.exe, Size : 276.00 KB, File name : Service Mode Tools Version 1.050.exe, Uploaded .... 以前に紹介したService Mode Tool Version

1.050と同様のものですが、今回のは文字化けしていませいん(笑) ServiceTool\_v2000.... canon pixma service mode tool version 1.050, canon pixma service ... Mar 22, 2015 . where to download servicetool.exe for canon i need to .... Canon Pixma Zähler zurücksetzen – Tintenauffangbehälter Resttintentank voll – Reset Service Tool 3400 – [mit Video]. 13. Juli 2018 Tuhl Teim Canon .... Um beim Canon Pixma iP4700 Drucker bei der Anzeige Resttintentank ist voll, den Zähler wieder auf 0 zu setzen gibt im Internet unter .... I've been able to get my printer into service mode (from power off, hold ... I'm not sure if the version of the service tool I'm using might be the cause, ... It's canons tool and works. the other one recommended 1.050.exe does not .... I am looking for service tool version thanks. Répondre. ben dit: 4 avril à 20 h 50 min.. Search on Google for "Service Mode Tools Version 1.050" or ... (276.0 KB) Service Mode Tools Version 1.050.exe Download .. In the Ink .... Le système de gestion de contenu WordPress passe maintenant en version 5.1. Celle-ci a le nom de code « Betty » en hommage à la chanteuse de jazz .... Ohne das Programm (Canon Service Mode Tool Version 1.050.) ... ja, die exe-Datei (Service Mode Tools Version 1.050.exe) sollte 276 KByte .... DLAService Tool Version 1.050 RARARARARARIANI

iP4700? [2] The Tool of the front of the iP4700 and property in the front of the iP4700 resetter Download - At the front of the service tool v3400 is the place the ... Service Mode Tools Version 1.050.exe. ip4700-ssm.pdf; mp760sm.pdf;

ServiceTool\_V3400.exe; ServiceTool\_V2000. ... When the Power LED lights in green, the printer is ready for the service mode operation. 2) ... ROM data such as the version number and checksum are displayed.. Search on Google for "Service Mode Tools Version 1.050" or "canon servicetool.exe" and you should find it to download.2. You should see all .... Téléchargez le logiciel "Service Mode Tools Version 1.050" ou "canon servicetool.exe". Aprés l'avoir installé, vous verrez une option "Ink .... Lancer "GeneralTool.exe"; Sélectionner le bon port USB concernant l'imprimante. Cliquer sur "Lock ... Télécharger le logiciel "Service Mode Tool Version 1.050.". Télécharger le logiciel Service Mode Tool Version 1.050. Eteindre l'imprimante. Appuyer sur "Resume", et sans relâcher, appuyer sur "Power"; ... 3585374d24